КИМ

# **Единый государственный экзамен по ИНФОРМАТИКЕ и ИКТ**

## **Инструкция по выполнению работы**

Экзаменационная работа состоит из двух частей, включающих в себя 27 заданий. Часть 1 содержит 23 задания с кратким ответом, часть 2 содержит 4 задания с развёрнутым ответом.

На выполнение экзаменационной работы по информатике и ИКТ отводится 3 часа 55 минут (235 минут).

Ответы к заданиям 1–23 записываются в виде числа, последовательности букв или цифр. Ответы запишите в поле ответа в тексте работы, а затем перенесите в бланк ответов № 1.

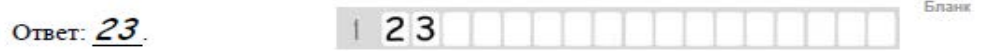

Задания 24–27 требуют развёрнутого ответа. В бланке ответов № 2 укажите номер задания и запишите его полное решение.

Все бланки ЕГЭ заполняются яркими чёрными чернилами. Допускается использование гелевой, капиллярной или перьевой ручек.

При выполнении заданий можно пользоваться черновиком. Записи в черновике не учитываются при оценивании работы.

Баллы, полученные Вами за выполненные задания, суммируются. Постарайтесь выполнить как можно больше заданий и набрать наибольшее количество баллов.

*Желаем успеха!*

В экзаменационных заданиях используются следующие соглашения.

- 1. Обозначения для логических связок (операций):
- a) отрицание (инверсия, логическое НЕ) обозначается ¬ (например, ¬А);
- b) конъюнкция (логическое умножение, логическое И) обозначается /\ (например,  $A \wedge B$ ) либо & (например, A & B);
- c) дизъюнкция (логическое сложение, логическое ИЛИ) обозначается \/ (например,  $A \lor B$ ) либо | (например,  $A \lor B$ );
- d) следование (импликация) обозначается  $\rightarrow$  (например, A  $\rightarrow$  B);
- e) тождество обозначается ≡ (например,  $A \equiv B$ ). Выражение  $A \equiv B$  истинно тогда и только тогда, когда значения A и B совпадают (либо они оба истинны, либо они оба ложны);
- f) символ 1 используется для обозначения истины (истинного высказывания); символ 0 – для обозначения лжи (ложного высказывания).

2. Два логических выражения, содержащих переменные, называются равносильными (эквивалентными), если значения этих выражений совпадают при любых значениях переменных. Так, выражения  $A \rightarrow B$  и ( $\neg A$ )  $\vee$  В равносильны, а А  $\vee$  В и А  $\wedge$  В неравносильны (значения выражений разные, например, при  $A = 1$ ,  $B = 0$ ).

3. Приоритеты логических операций: инверсия (отрицание), конъюнкция (логическое умножение), дизъюнкция (логическое сложение), импликация (следование), тождество. Таким образом,  $\neg A \wedge B \vee C \wedge D$  означает то же, что и  $((\neg A) \land B) \lor (C \land D)$ .

Возможна запись А  $\land$  В  $\land$  С вместо (А  $\land$  В)  $\land$  С. То же относится и к дизъюнкции: возможна запись А  $\lor$  В  $\lor$  С вместо (А  $\lor$  В)  $\lor$  С.

4. Обозначения Мбайт и Кбайт используются в традиционном для информатики смысле – как обозначения единиц измерения, чьё соотношение с единицей «байт» выражается степенью двойки.

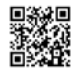

## **Часть 1**

*Ответами к заданиям 1–23 являются число, последовательность букв или цифр, которые следует записать в БЛАНК ОТВЕТОВ № 1 справа от номера соответствующего задания, начиная с первой клеточки, без пробелов, запятых и других дополнительных символов. Каждый символ пишите в отдельной клеточке в соответствии с приведёнными в бланке образцами.*

Сколько единиц в двоичной записи восьмеричного числа  $7351_8$ ?

Ответ: \_\_\_\_\_\_\_\_\_\_\_\_\_\_\_\_\_\_\_\_\_\_\_\_\_\_\_.

**2**

**1**

Логическая функция F задаётся выражением (a ∧ ¬c) ∨ (¬a ∧ b ∧ c). Определите, какому столбцу таблицы истинности функции F соответствует каждая из переменных a, b, c.

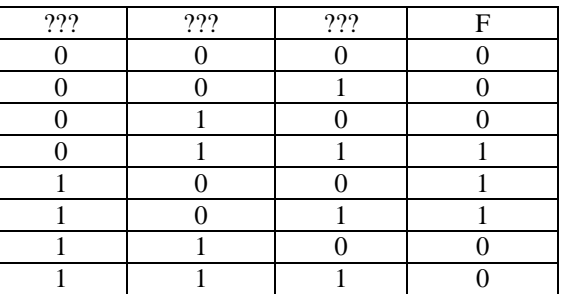

В ответе напишите буквы a, b, c в том порядке, в котором идут соответствующие им столбцы (без разделителей).

Ответ: \_\_\_\_\_\_\_\_\_\_\_\_\_\_\_\_\_\_\_\_\_\_\_\_\_\_\_.

**3**

На рисунке справа схема дорог Н-ского района изображена в виде графа, в таблице содержатся сведения о длинах этих дорог (в километрах).

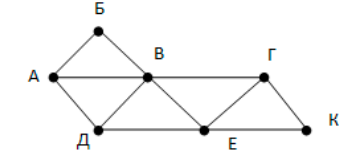

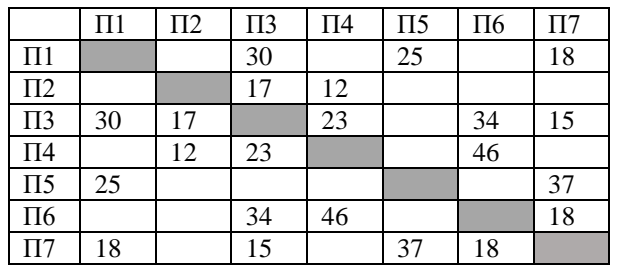

Так как таблицу и схему рисовали независимо друг от друга, то нумерация населённых пунктов в таблице никак не связана с буквенными обозначениями на графе. Определите, какова длина дороги из пункта А в пункт Д.

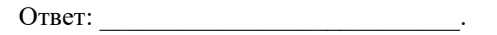

**4**

В каталоге находятся файлы со следующими именами: primera.dat primera.doc merchant.doc k-mer.doc omerta.doc Tamerlan.docx

Определите, по какой из масок будет выбрано ровно два файла: 1) \*mer?\*.d\* 2) \*mer\*?.doc\* 3) ?\*mer?\*.doc 4) \*?mer\*?.doc\*

Ответ: \_\_\_\_\_\_\_\_\_\_\_\_\_\_\_\_\_\_\_\_\_\_\_\_\_\_\_.

В сообщении встречается 10 разных букв. При его передаче использован неравномерный двоичный префиксный код. Известны коды трех букв: 11, 100, 101. Коды остальных семи букв имеют одинаковую длину. Какова минимальная суммарная длина всех 10 кодовых слов? **5**

 $O$ твет:  $\qquad \qquad$ 

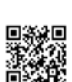

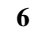

**7**

Автомат получает на вход трёхзначное число. По этому числу строится новое число по следующим правилам.

1. Перемножаются первая и вторая, а также вторая и третья цифры.

2. Полученные два числа записываются друг за другом в порядке неубывания без разделителей.

Пример. Исходное число: 631. Произведение: 6\*3 = 18; 3\*1 = 3. Результат: 318. Укажите наибольшее число, при обработке которого автомат выдаёт результат 621.

Ответ: \_\_\_\_\_\_\_\_\_\_\_\_\_\_\_\_\_\_\_\_\_\_\_\_\_\_\_.

Дан фрагмент электронной таблицы. Из одной из ячеек диапазона B1:B4 в одну из ячеек диапазона A1:A4 была скопирована формула. При этом адреса в формуле автоматически изменились и числовое значение в ячейке, куда производилось копирование, стало равным 230. В какую ячейку была скопирована формула? В ответе укажите только одно число – номер строки, в которой расположена ячейка.

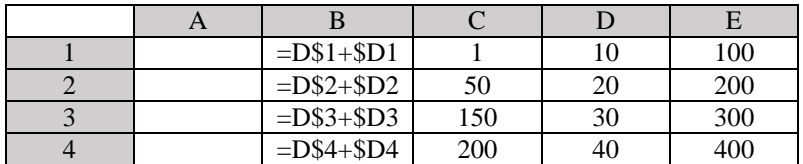

Ответ: \_\_\_\_\_\_\_\_\_\_\_\_\_\_\_\_\_\_\_\_\_\_\_\_\_\_\_.

**8**

Запишите число, которое будет напечатано в результате выполнения следующей программы.

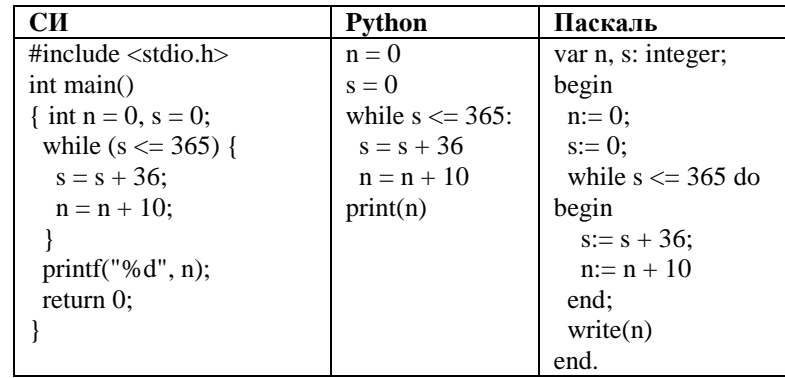

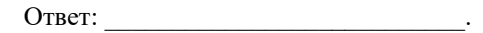

Музыкальный фрагмент был оцифрован и записан в виде файла без использования сжатия данных. Получившийся файл был передан в город А по каналу связи за 96 секунд. Затем тот же музыкальный фрагмент был оцифрован повторно с разрешением в 4 раза выше и частотой дискретизации в 3 раза ниже, чем в первый раз. Сжатие данных не производилось. Полученный файл был передан в город Б за 16 секунд. Во сколько раз скорость пропускная способность канала в город Б больше пропускной способности канала в город А? **9**

Ответ: \_\_\_\_\_\_\_\_\_\_\_\_\_\_\_\_\_\_\_\_\_\_\_\_\_\_\_.

Все 5-буквенные слова, составленные из букв А, К, Р, У, записаны в алфавитном порядке. Вот начало списка: 1. ААААА 2. ААААК 3. ААААР 4. ААААУ 5. АААКА **10**

... Какое количество слов находятся между словами РУКАА и УКАРА (включая эти слова)?

 $O$ твет:

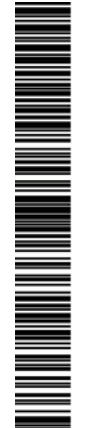

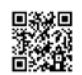

**CИ Python Паскаль**

 $def F(n)$ : if  $n > 0$ :  $G(n-1)$ def G(n): print("\*") if  $n > 1$ : print("\*")  $F(n - 2)$ 

Ответ: \_\_\_\_\_\_\_\_\_\_\_\_\_\_\_\_\_\_\_\_\_\_\_\_\_\_\_.

Ответ: \_\_\_\_\_\_\_\_\_\_\_\_\_\_\_\_\_\_\_\_\_\_\_\_\_\_\_.

F(13)?

**11**

1); }

> } }

**12**

**13**

void F(int n) { if  $(n > 0)$  G $(n -$ 

void G(int n) { printf("\*"); if  $(n > 1)$  { printf("\*");  $F(n - 2)$ ;

При регистрации в компьютерной системе каждому пользователю выдаётся пароль, состоящий из 7 символов и содержащий только символы из 10-символьного набора: А, В, C, D, Е, F, G, H, К, L. В базе данных для хранения сведений о каждом пользователе отведено одинаковое и

минимально возможное целое число байт. При этом используют посимвольное кодирование паролей, все символы кодируют одинаковым и минимально возможным количеством бит. Кроме собственно пароля, для каждого пользователя в системе хранятся дополнительные сведения, для чего отведено 16 байт на одного пользователя. Определите объём памяти (в байтах), необходимый для хранения сведений о 20 пользователях.

Ниже записаны две рекурсивные функции (процедуры): F и G. Сколько символов «звёздочка» будет напечатано на экране при выполнении вызова

begin

end;

begin

Два узла, находящиеся в одной сети, имеют IP-адреса 61.58.73.42 и 61.58.75.136. Укажите наибольшее возможное значение третьего слева

байта маски сети. Ответ запишите в виде десятичного числа.

if  $n > 0$  then  $G(n - 1)$ :

 writeln('\*'); if  $n > 1$  then begin writeln('\*');  $F(n - 2)$ : end; end;

procedure F(n: integer);

procedure G(n: integer);

Ответ: \_\_\_\_\_\_\_\_\_\_\_\_\_\_\_\_\_\_\_\_\_\_\_\_\_\_\_.

**14**

Исполнитель Редактор получает на вход строку цифр и преобразовывает её. Редактор может выполнять две команды, в обеих командах v и w обозначают цепочки цифр.

1. заменить (v, w)

2. нашлось (v)

Первая команда заменяет в строке первое слева вхождение цепочки v на

цепочку w, вторая проверяет, встречается ли цепочка v в строке исполнителя Редактор. Если она встречается, то команда возвращает логическое значение «истина», в противном случае возвращает значение «ложь».

Какая строка получится в результате применения приведённой ниже программы к строке, состоящей из 146 идущих подряд цифр 5? В ответе запишите полученную строку.

## НАЧАЛО

ПОКА нашлось (333) ИЛИ нашлось (555)

ЕСЛИ нашлось (555)

ТО заменить (555, 3)

ИНАЧЕ заменить (333, 5)

КОНЕЦ ЕСЛИ

КОНЕЦ ПОКА

КОНЕЦ

 $O$ твет:  $\qquad \qquad$ 

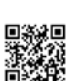

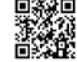

Единый государственный экзамен, 2020 г. МНФОРМАТИКА ИНФОРМАТИКА Тренировочный вариант №7 от 25.11.2019 5/16

На рисунке – схема дорог, связывающих города А, Б, В, Г, Д, Е, К, Л, М, Н, П, Р, С, Х, Т. По каждой дороге можно двигаться только в одном направлении, указанном стрелкой. Сколько существует различных путей, ведущих из города А в город Т?

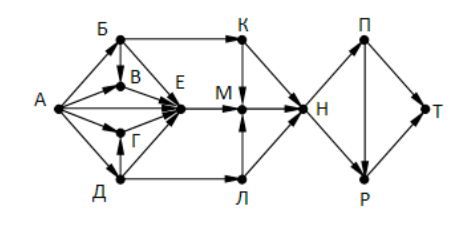

Ответ:

**16**

**15**

Сколько значащих нулей в двоичной записи числа

 $4^{512} + 8^{512} - 2^{128} - 250$ 

Ответ: \_\_\_\_\_\_\_\_\_\_\_\_\_\_\_\_\_\_\_\_\_\_\_\_\_\_\_.

**17**

В таблице приведены запросы и количество найденных по ним страниц некоторого сегмента сети Интернет.

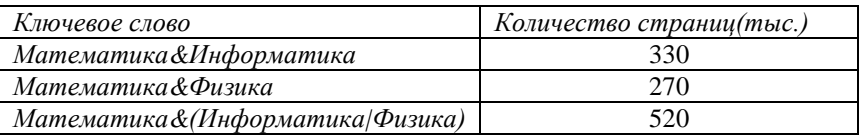

Какое количество страниц (в тысячах) будет найдено по запросу *Математика & Информатика & Физика?*

Ответ: \_\_\_\_\_\_\_\_\_\_\_\_\_\_\_\_\_\_\_\_\_\_\_\_\_\_\_.

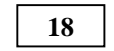

**19**

Обозначим делится без остатка на натуральное число m». Для какого наименьшего натурального числа А формула

ДЕЛ(x,А) → (ДЕЛ(x,21) ∨ ДЕЛ(x,35))

тождественно истинна (то есть принимает значение 1 при любом натуральном значении переменной х)?

Ответ: \_\_\_\_\_\_\_\_\_\_\_\_\_\_\_\_\_\_\_\_\_\_\_\_\_\_\_.

Ниже представлен фрагмент программы, обрабатывающей одномерный целочисленный массив с индексами от 0 до 10. В начале выполнения этого фрагмента в массиве находились двухзначные натуральные числа. Какое наибольшее значение может иметь переменная s после выполнения данной программы?

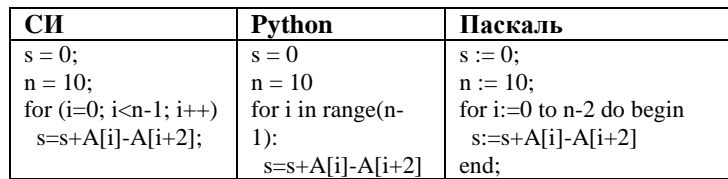

Ответ: \_\_\_\_\_\_\_\_\_\_\_\_\_\_\_\_\_\_\_\_\_\_\_\_\_\_\_.

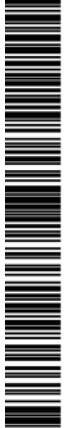

Ниже записан алгоритм. Получив на вход число x, этот алгоритм печатает число M. Известно, что x > 100. Укажите наименьшее такое (т.е. большее 100) число x, при вводе которого алгоритм печатает 33.

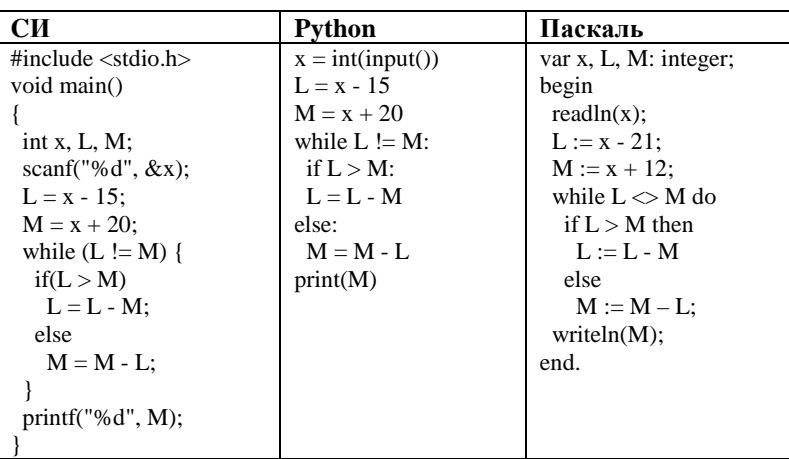

Ответ:

**21**

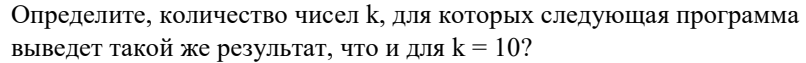

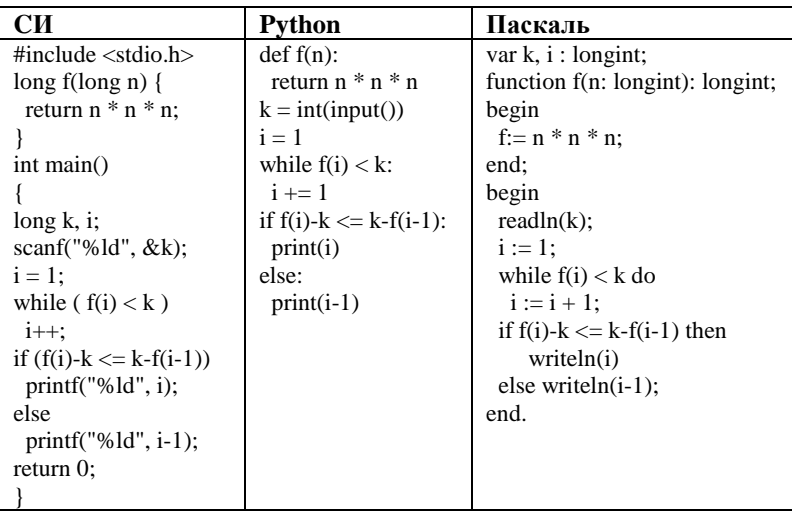

Ответ:

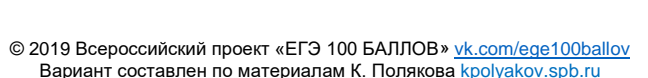

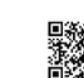

Исполнитель Калькулятор преобразует число на экране. У исполнителя есть две команды, которым присвоены номера:

1. Прибавить 1

**22**

**23**

2. Умножить на 3

Программа для исполнителя Калькулятор – это последовательность команд. Сколько существует программ, для которых при исходном числе 4 результатом является число 50 и при этом траектория вычислений содержит число 6 и не содержит числа 12?

 $O$ твет:

Сколько существует различных наборов значений логических переменных x1, x2, ... x5, y1, y2, ... y5, z1, z2, ... z5, которые удовлетворяют всем перечисленным ниже условиям?

 $(x1 \rightarrow x2) \land (x2 \rightarrow x3) \land (x3 \rightarrow x4) \land (x4 \rightarrow x5) = 1$  $(y1 \rightarrow y2) \land (y2 \rightarrow y3) \land (y3 \rightarrow y4) \land (y4 \rightarrow y5) = 1$  $(z1 \rightarrow z2) \land (z2 \rightarrow z3) \land (z3 \rightarrow z4) \land (z4 \rightarrow z5) = 1$ 

 $x5 \land y5 \land z5 = 0$ 

Ответ: \_\_\_\_\_\_\_\_\_\_\_\_\_\_\_\_\_\_\_\_\_\_\_\_\_\_\_.

*Не забудьте перенести все ответы в бланк ответов № 1 в соответствии с инструкцией по выполнению работы.*

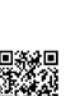

MAN A MANAGEMA A SA MANGHARAN NA MANGHARAN A MANGHAN A MANGHAN A MANGHAN A MANGHAN A MANGHAN A MANGHAN A MANGH

**24**

Единый государственный экзамен, 2020 г. МНООРМАТИКА ИНФОРМАТИКА Тренировочный вариант №7 от 25.11.2019 7/ 16

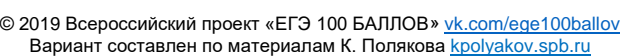

*Для записи ответов на задания этой части (24–27) используйте БЛАНК ОТВЕТОВ № 2. Запишите сначала номер задания (24, 25 и т. д.), а затем полное решение. Ответы записывайте чётко и разборчиво.* Требовалось написать программу, при выполнении которой с клавиатуры считывается натуральное число N, не превосходящее  $10^9\!$ , и выводится сумма цифр этого числа. Программист написал программу неправильно.

**Часть 2**

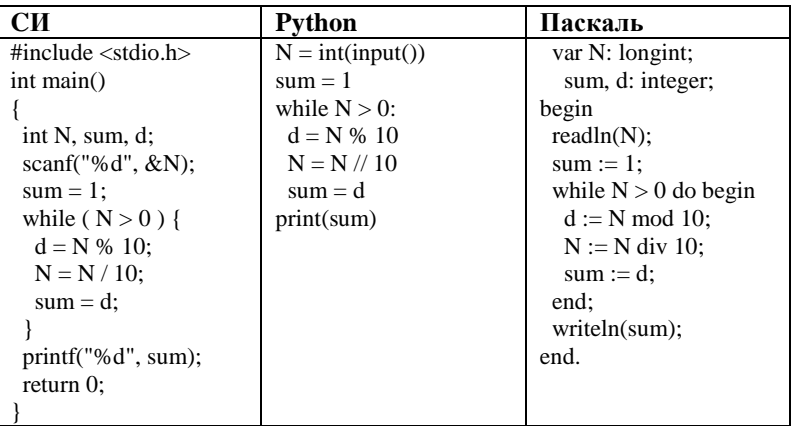

Последовательно выполните следующее.

1. Напишите, что выведет эта программа при вводе числа 256.

2. Приведите пример такого трёхзначного числа X, при вводе которого программа выведет правильный ответ.

3. Найдите все ошибки в этой программе (их может быть одна или несколько). Известно, что каждая ошибка затрагивает только одну строку и может быть исправлена без изменения других строк. Для каждой ошибки:

1) выпишите строку, в которой сделана ошибка;

2) укажите, как исправить ошибку, т.е. приведите правильный вариант строки.

**25**

Дан массив, содержащий 40 положительных целых чисел. Напишите на одном из языков программирования программу, которая находит в этом массиве количество локальных минимумов. Локальным минимумом называется элемент массива, который меньше всех своих соседей. Например, в массиве из 6 элементов, содержащем числа 4, 6, 12, 7, 3, 8, есть два локальных минимума: это элементы, равные 4 и 3. Программа должна вывести общее количество подходящих элементов, значения элементов выводить не нужно.

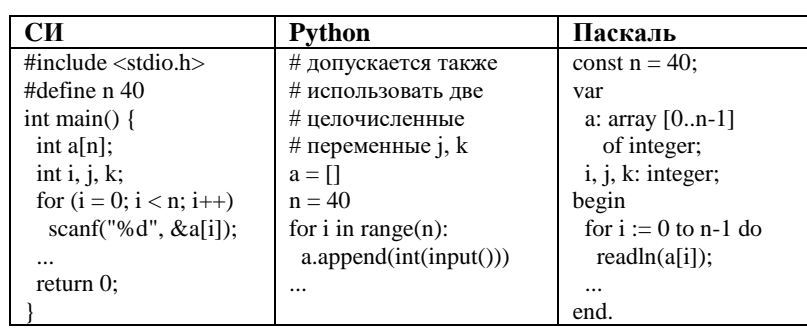

Обсуждение заданий: [https://vk.com/topic-40390768\\_40333140](https://vk.com/topic-40390768_40333140) Разрешается свободное копирование в некоммерческих образовательных целях **26**

**27**

Единый государственный экзамен, 2020 г. Пренированный экзамен, 2020 г. В тренировочный вариант №7 от 25.11.2019 8 / 16

Два игрока, Паша и Вася, играют в следующую игру. Перед игроками лежит куча камней. Игроки ходят по очереди, первый ход делает Паша. За

один ход игрок может добавить в кучу три камня или увеличить количество камней в куче в два раза и затем добавить в кучу один камень. Игра завершается в тот момент, когда количество камней в куче становится не менее 85. Победителем считается игрок, сделавший последний ход, то есть первым получивший кучу, в которой будет 85 или больше камней. В начальный момент в куче было S камней,  $1 \le S \le 84$ .

 Задание 1. а) Укажите все такие значения числа S, при которых Паша может выиграть в один ход. Обоснуйте, что найдены все нужные значения S, и укажите выигрывающий ход для каждого указанного значения S. б)Укажите такое значение S, при котором Паша не может выиграть за один ход, но при любом ходе Паши Вася может выиграть своим первым ходом. Опишите выигрышную стратегию Васи.

 Задание 2. Укажите все значения S, при которых у Паши есть выигрышная стратегия, причём Паша не может выиграть за один ход и может выиграть своим вторым ходом независимо от того, как будет ходить Вася. Для каждого

указанного значения S опишите выигрышную стратегию Паши.

 Задание 3. Укажите хотя бы одно значение S, при котором у Васи есть выигрышная стратегия, позволяющая ему выиграть первым или вторым ходом при любой игре Паши, и у Васи нет стратегии, которая позволит ему гарантированно выиграть первым ходом. Для указанного значения S опишите выигрышную стратегию Васи. Постройте дерево всех партий, возможных при этой выигрышной стратегии Васи (в виде рисунка или таблицы).

Гоночная трасса состоит из двух основных дорог и нескольких переездов, позволяющих перейти с одной дороги на другую.

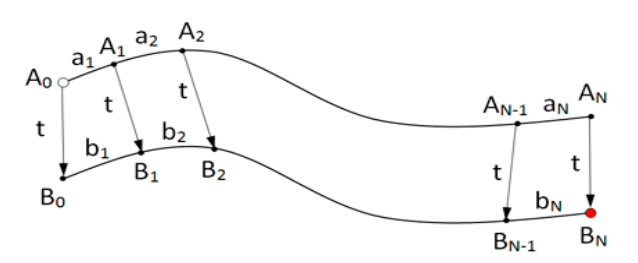

 На всех участках, включая переезды, движение разрешено только в одну сторону, поэтому переезд возможен только с дороги A на дорогу B. Гонщик стартует в точке A0 и должен финишировать в точке BN. Он знает, за какое время сможет пройти каждый участок пути по каждой дороге, то есть время прохождения участков A0A1, A1A2, ..., AN-1AN, B0B1, B1B2, ..., BN-1BN. Время прохождения всех переездов A0B0, A1B1, ..., ANBN одинаково и известно гонщику. Необходимо определить, за какое минимальное время гонщик сможет пройти трассу.

 В первой строке задаётся количество участков трассы N. Во второй строке задаётся целое число t – время (в секундах) прохождения каждого из переездов A0B0, A1B1, ..., ANBN. В каждой из последующих N строк записано два целых числа ai и bi, задающих время (в секундах) прохождения очередного участка на каждой из дорог. В первой из этих строк указывается время прохождения участков A0A1 и B0B1, во второй – A1A2 и B1B2 и т. д.

Пример входных данных:

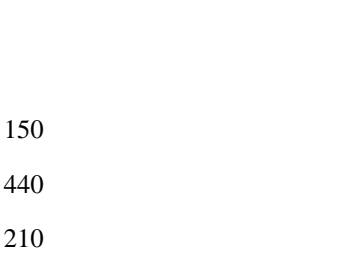

Пример выходных данных для приведённого выше примера входных данных:

750

3

20

320 200

300

# **О проекте «Пробный ЕГЭ каждую неделю»**

Данный ким составлен командой всероссийского волонтёрского проекта «ЕГЭ 100 баллов» <https://vk.com/ege100ballov> и безвозмездно распространяется для любых некоммерческих образовательных целей.

## **Нашли ошибку в варианте?**

**Напишите нам, пожалуйста, и мы обязательно её исправим! Для замечаний и пожеланий:** [https://vk.com/topic-10175642\\_39008096](https://vk.com/topic-10175642_39008096) **(также доступны другие варианты для скачивания)**

## **Система оценивания экзаменационной работы по информатике и ИКТ**

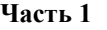

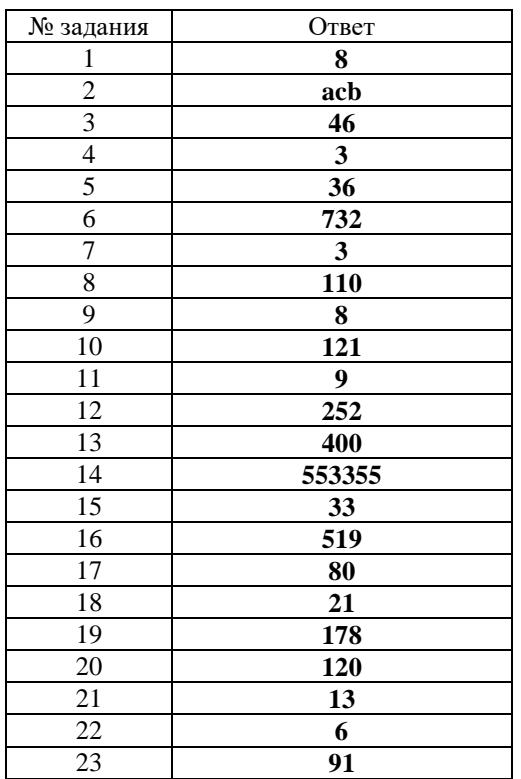

**Часть 2**

**24**

Требовалось написать программу, при выполнении которой с клавиатуры считывается натуральное число N, не превосходящее  $10^9$ , и выводится сумма цифр этого числа. Программист написал программу неправильно.

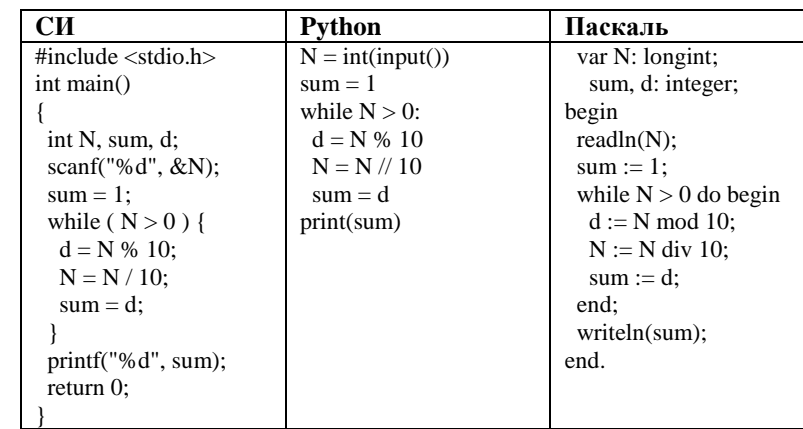

Последовательно выполните следующее.

1. Напишите, что выведет эта программа при вводе числа 256.

2. Приведите пример такого трёхзначного числа X, при вводе которого программа выведет правильный ответ.

3. Найдите все ошибки в этой программе (их может быть одна или несколько). Известно, что каждая ошибка затрагивает только одну строку и может быть исправлена без изменения других строк. Для каждой ошибки: 1) выпишите строку, в которой сделана ошибка;

2) укажите, как исправить ошибку, т.е. приведите правильный вариант строки.

**Содержание верного ответа и указания по оцениванию** (допускаются иные формулировки ответа, не искажающие его смысла)

1. При вводе числа 256 программа выведет число 2.

2. Программа выводит правильный ответ, если сумма цифр равна старшей цифре числа, например, для числа 300.

3. В программе есть две ошибки.

1) Неверная инициализация. Строка с ошибкой:

 $sum := 1$ :

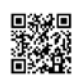

▊▊▊▊▊▊▊▊▊▊▊▊▊▊▊▊▊▁

Верное исправление:

1. Выполнены два первых действия, найдена и исправлена

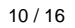

1

 $\overline{0}$ 

названа

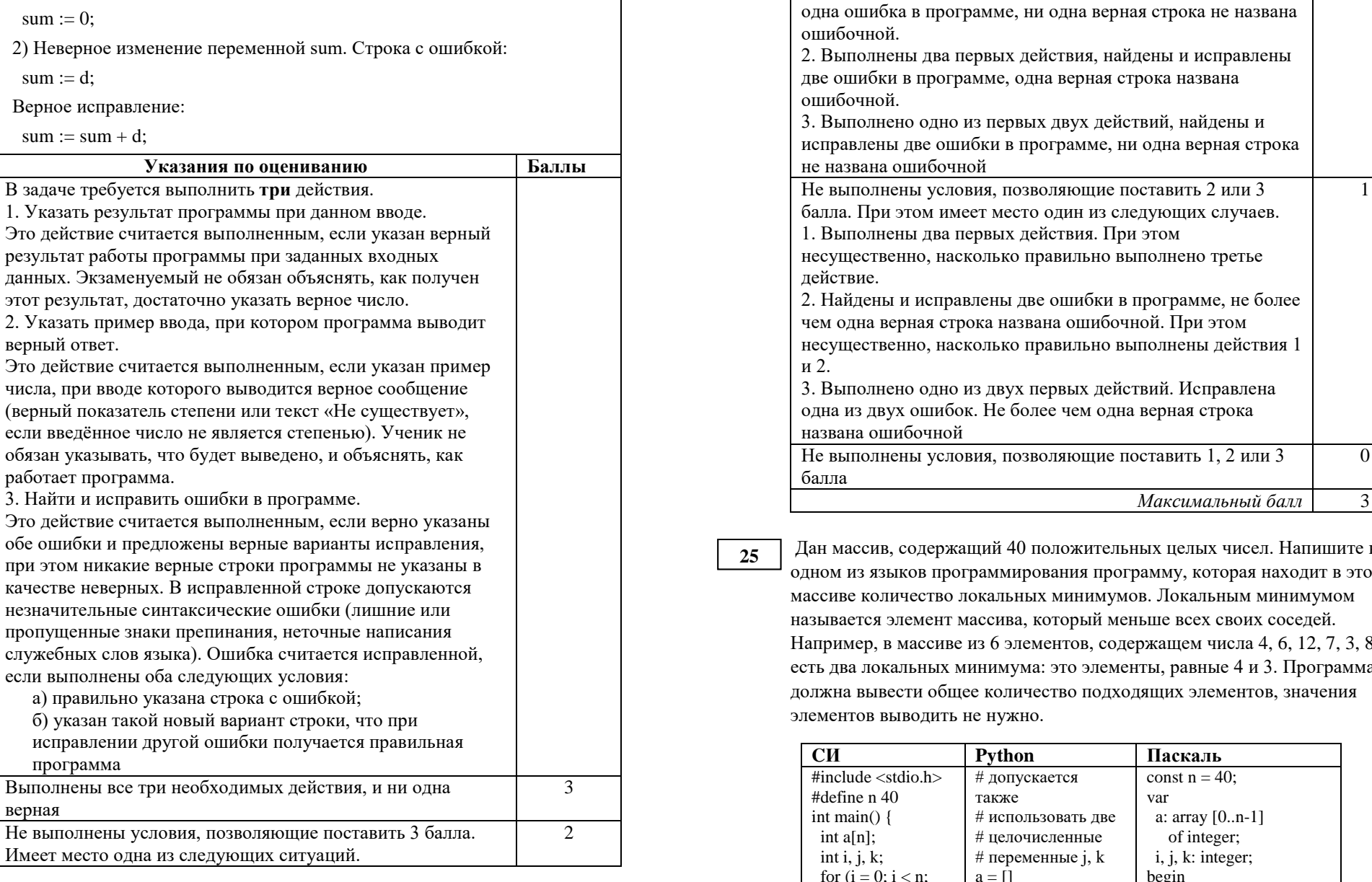

 $\overline{\phantom{a}}$ 

чисел. Напишите на рая находит в этом **минимумом** воих соседей. исла 4, 6, 12, 7, 3, 8,  $e: 4$  и 3. Программа нентов, значения

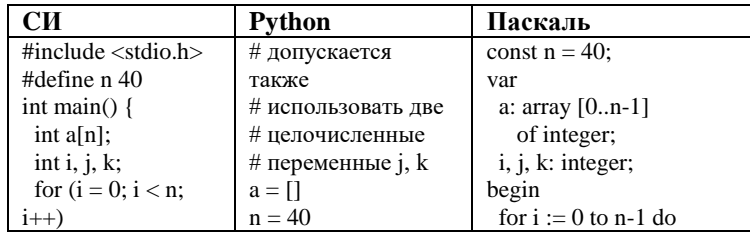

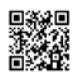

**RATHA A SHEARTA A SGRÌOBH A SGRÌOBH A SGRÌOBH A SGRÌOBH A SGRÌOBH A SGRÌOBH A SGRÌOBH A SGRÌOBH A SGRÌOBH A SG** 

ТРЕНИРОВОЧНЫЙ

 $\overline{\phantom{a}}$ 

КИМ №

19HZPOBOJHPIZ, KZM Nº 1011/25

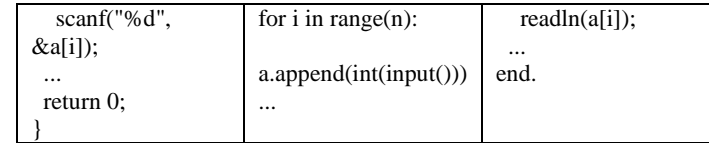

### **Содержание верного ответа и указания по оцениванию** (допускаются иные формулировки ответа, не искажающие его смысла)

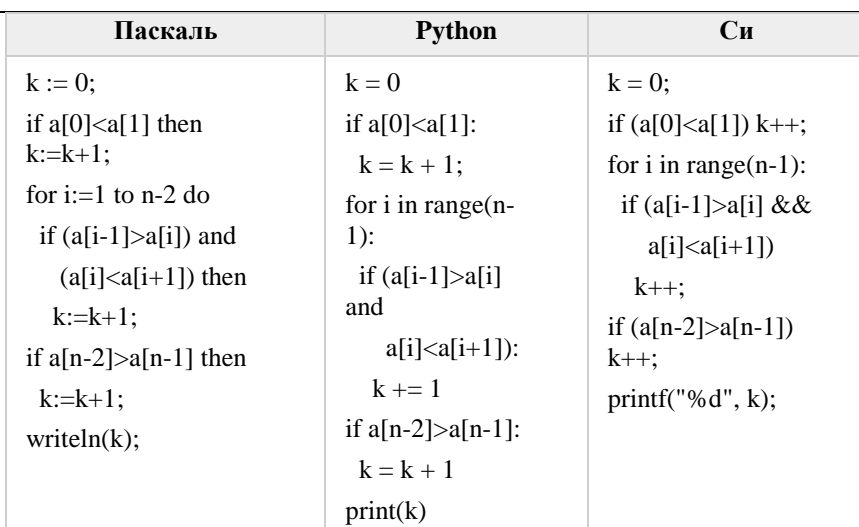

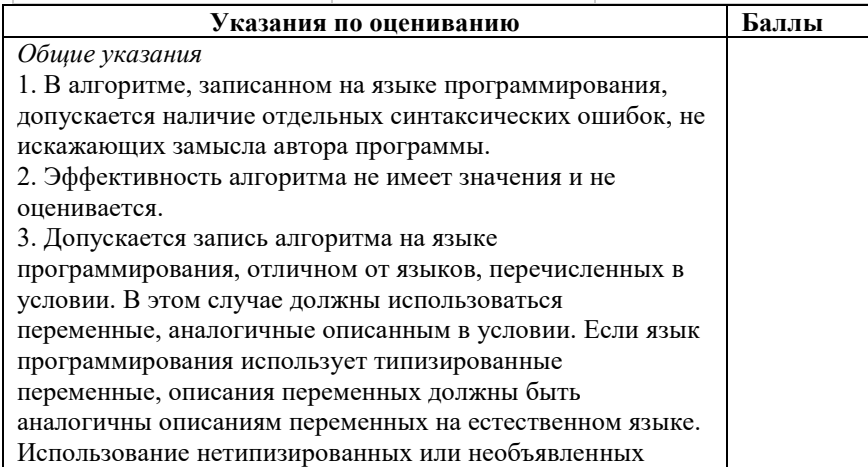

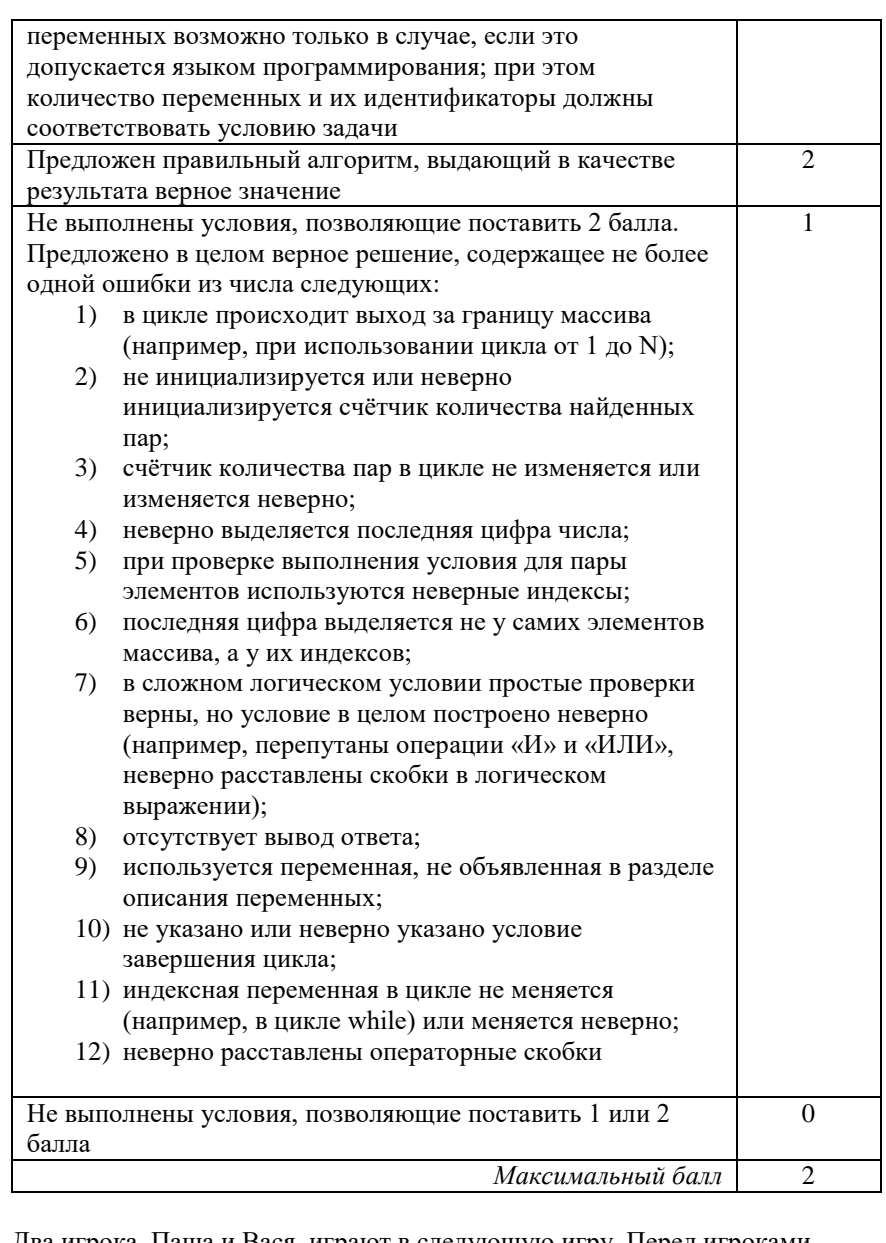

Два игрока, Паша и Вася, играют в следующую игру. Перед игроками лежит куча камней. Игроки ходят по очереди, первый ход делает Паша. За один ход игрок может добавить в кучу три камня или увеличить количество

**26**

NA PARAMANA NA MANGARang Katanah Pada Katanah Pada Katanah Pada Katanah Pada Katanah Pada Katanah Pada Katanah

Единый государственный экзамен, 2020 г. Пренировом по тренировочный вариант №7 от 25.11.2019 12 от 25.11.2019 12 / 16

камней в куче в два раза и затем добавить в кучу один камень. Игра завершается в тот момент, когда количество камней в куче становится не менее 85. Победителем считается игрок, сделавший последний ход, то есть первым получивший кучу, в которой будет 85 или больше камней. В начальный момент в куче было S камней, 1 ≤ S ≤84.

 Задание 1. а) Укажите все такие значения числа S, при которых Паша может выиграть в один ход. Обоснуйте, что найдены все нужные значения S, и укажите выигрывающий ход для каждого указанного значения S.

б)Укажите такое значение S, при котором Паша не может выиграть за один ход, но при любом ходе Паши Вася может выиграть своим первым ходом. Опишите выигрышную стратегию Васи.

 Задание 2. Укажите все значения S, при которых у Паши есть выигрышная стратегия, причём Паша не может выиграть за один ход и может выиграть своим вторым ходом независимо от того, как будет ходить Вася. Для каждого

указанного значения S опишите выигрышную стратегию Паши. Задание 3. Укажите хотя бы одно значение S, при котором у Васи есть выигрышная стратегия, позволяющая ему выиграть первым или вторым ходом при любой игре Паши, и у Васи нет стратегии, которая позволит ему гарантированно выиграть первым ходом. Для указанного значения S опишите выигрышную стратегию Васи. Постройте дерево всех партий, возможных при этой выигрышной стратегии Васи (в виде рисунка или таблицы).

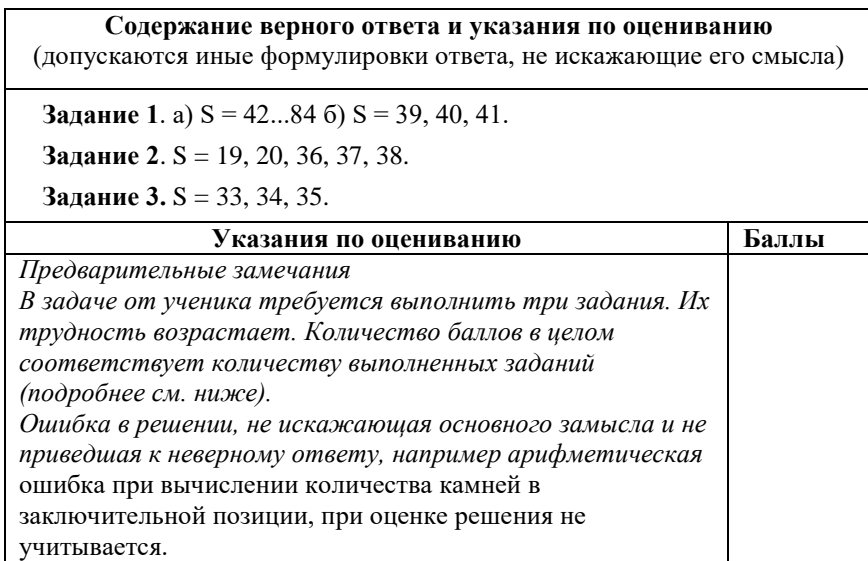

Пункт 1а считается выполненным, если правильно указаны все позиции, в которых Паша выигрывает первым ходом, и указано, каким должен быть первый ход. Пункт 1б считается выполненным, если (i) правильно указано, кто из игроков имеет выигрышную стратегию в каждой из указанных позиций, и (ii) описаны выигрышные стратегии – так, как это сделано в образце решения, или другим способом. Первое задание считается выполненным полностью, если выполнены полностью оба пункта: 1а и 1б. *Замечание для проверяющего.* Описать стратегию игрока – значит описать, какой ход он должен сделать в любой ситуации, которая ему может встретиться при различной игре противника (см. условие задачи). Есть два основных способа сделать это. (1) Можно построить дерево всех партий, возможных при выбранной стратегии, и убедиться, что все заключительные позиции являются выигрышными для игрока, реализующего стратегию. (2) Можно свести задачу к рассмотренным выше позициям. Например, выигрышную стратегию для игрока, который ходит первым, можно описать, указав ход, ведущий в позицию, для которой известна выигрышная стратегия для игрока, который ходит вторым. Чтобы подобным образом описать выигрышную стратегию для игрока, который ходит вторым (Вали), нужно перебрать все возможные первые ходы Паши и убедиться, что для всех полученных позиций мы знаем выигрышную стратегию для игрока, который ходит первым. В примере решения мы используем в основном второй способ описания стратегии. Экзаменуемый может описывать стратегию любым удобным ему способом. Существенно (повторим), чтобы (1) для каждой позиции, которая может встретиться игроку, реализующему стратегию, было понятно, какой ход он должен сделать, и (2) было показано, что все возможные заключительные позиции выигрышные для этого игрока.

*Задание 2 считается выполненным, если (i) правильно указано, кто из игроков имеет выигрышную стратегию в каждой из указанных позиций, и (ii) описаны выигрышные стратегии.*

*Задание 3 считается выполненным, если (i) правильно указано, что выигрышную стратегию имеет Валя; (ii)* 

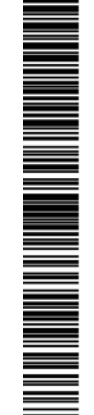

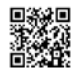

*искажающие сути решения.* 

Выполнены второе и третье задания.

количество камней в куче.

к неправильному ответу

допускаются недочёты следующих типов:

выполнено одно из следующих условий. • Выполнено третье задание.

выигрышную стратегию

*правильно описано дерево всех партий, возможных при этой выигрышной стратегии (в виде рисунка или таблицы). При этом допускаются арифметические ошибки, не* 

*Во всех случаях стратегии могут быть описаны так, как это сделано в примере решения, или другим способом*

Для первого задания правильно перечислены позиции, в которых Паша выигрывает первым ходом (п. 1а), и правильно указано, кто из игроков имеет выигрышную стратегию при указанных значениях S (п. 1б). При этом

- в п. 1а не указано, каким ходом выигрывает Паша; - в п. 1б не указано, что игрокам нет смысла удваивать

Здесь и далее в решениях допускаются арифметические ошибки, которые не искажают сути решения и не приводят

Не выполнены условия, позволяющие поставить 3 балла, и

• Первое задание выполнено, возможно, при наличии недочётов, указанных в критериях на 3 балла; для второго задания (i) правильно указано, кто из игроков имеет выигрышную стратегию в каждой из указанных позиций, и (ii) правильно указан первый ход Паши при выигрышной стратегии, однако не указано, что после выбранного хода Паши получается позиция, выигрышная для Вали; для третьего задания правильно указан игрок, имеющий

• Выполнены первое и второе задания.

Не выполнены условия, позволяющие поставить 3 или 2 балла, и выполнено одно из следующих условий. • Первое задание выполнено, возможно, с

• Второе задание выполнено, возможно, с

недочётами, указанными в критериях на 3 балла.

недочётами, указанными в критериях на 2 балла.

3

 $\overline{2}$ 

1

• Для второго и третьего заданий во всех случаях правильно указан игрок, имеющий выигрышную стратегию Не выполнено ни одно из условий, позволяющих поставить 1, 2 или 3 балла  $\Omega$ *Максимальный балл* 3

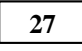

Гоночная трасса состоит из двух основных дорог и нескольких переездов, позволяющих перейти с одной дороги на другую.

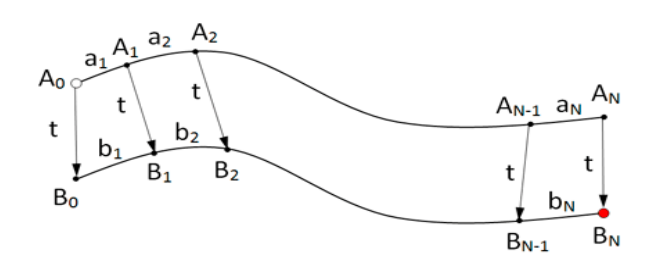

 На всех участках, включая переезды, движение разрешено только в одну сторону, поэтому переезд возможен только с дороги A на дорогу B. Гонщик стартует в точке A0 и должен финишировать в точке BN. Он знает, за какое время сможет пройти каждый участок пути по каждой дороге, то есть время прохождения участков A0A1, A1A2, ..., AN-1AN, B0B1, B1B2, ..., BN-1BN. Время прохождения всех переездов A0B0, A1B1, ..., ANBN одинаково и известно гонщику. Необходимо определить, за какое минимальное время гонщик сможет пройти трассу.

 В первой строке задаётся количество участков трассы N. Во второй строке задаётся целое число t – время (в секундах) прохождения каждого из переездов A0B0, A1B1, ..., ANBN. В каждой из последующих N строк записано два целых числа ai и bi, задающих время (в секундах) прохождения очередного участка на каждой из дорог. В первой из этих строк указывается время прохождения участков A0A1 и B0B1, во второй – A1A2 и B1B2 и т. д.

Пример входных данных:

3

20

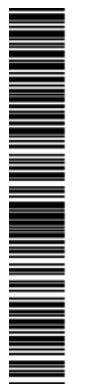

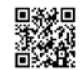

оставшееся задание.

2 баллами.

ТРЕНИРОВОЧНЫЙ

КИМ №

Следует рассматривать программу как решение задания Б и PENPOBOAHPIA KNN N9 оценивать её по соответствующим критериям. Случай 2.2. Ученик представил две программы, но указание задания есть только для одной из программ. Следует рассматривать вторую программу как ответ на Случай 2.3. Ученик представил две программы; ни для одной из них задание не указано, или в обоих решениях указано одно и то же задание. Следует первую (по порядку в представленных учеником материалах) программу рассматривать как ответ на задание А, а вторую – как ответ на задание Б. Случай 2.4. Ученик представил более двух программ. Следует рассматривать только две последние программы и соотносить их с заданиями по правилам 2.1–2.3. Случай 2.5. Решение, представленное в качестве решения задания А, по критериям для задания Б может быть оценено в 3 или 4 балла. При этом решение, представленное в качестве решения задания Б, оценено меньшим баллом. Следует считать, что ученик перепутал обозначения заданий 191125 и оценивать решение, представленное как решение задания А, по критериям задания Б. *НАПОМИНАЕМ! Итоговый балл за задачу – это бόльший из баллов, полученных учеником за каждое из двух представленных решений. Пояснения для проверяющих.* 1. Задание Б является усложнением задания А. Если в качестве решения задания Б представлено решение задания A BILANDIA A MANDA A MANDA A A А, то считается, что учеником допущена опечатка, и решение оценивается по критериям для задания А. В качестве решения задания А может быть представлена программа, которая решает задачу при произвольном количестве входных данных (как в задании Б), осуществляя полный перебор всех вариантов. Такая программа неэффективна по времени, поэтому она должна оцениваться 2. Два задания (и, соответственно, возможность для экзаменуемого представить две программы) дают ученику возможность (при его желании) сначала написать менее сложное и менее эффективное решение (задание А), которое даёт ему право получить 2 балла, а затем приступить к поиску более эффективного решения.

320 150

200 440

300 210

Пример выходных данных для приведённого выше примера входных данных:

750

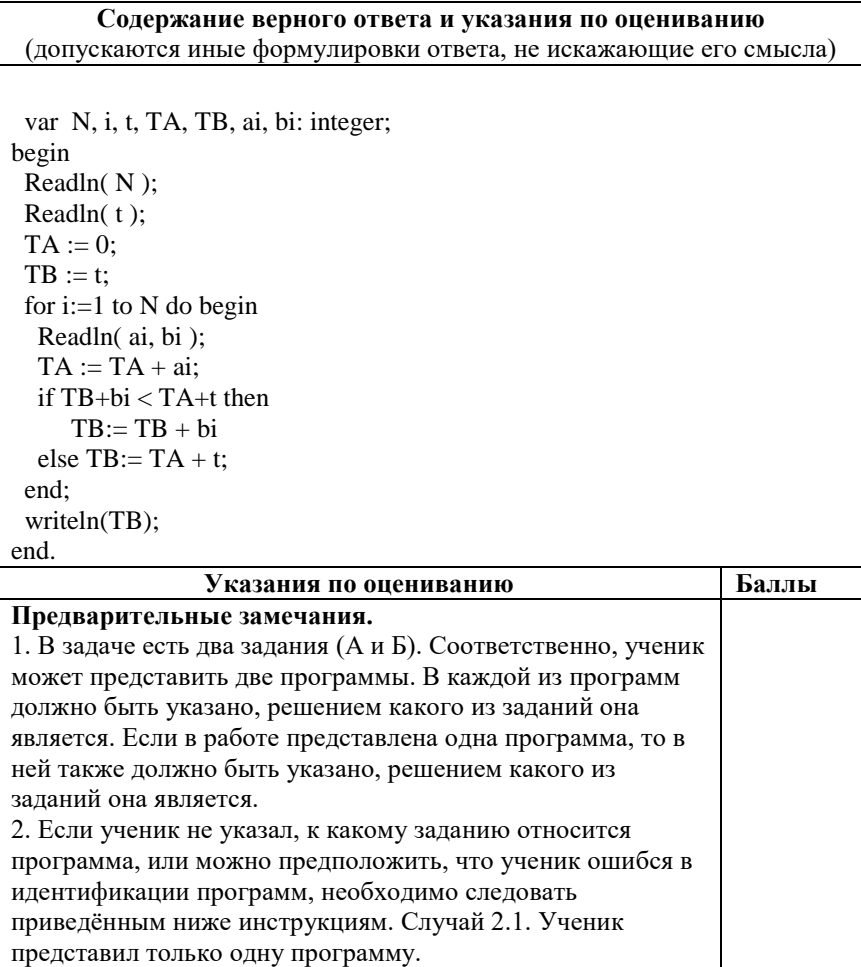

ТРЕНИРОВОЧНЫЙ

**TPEHUPOBOUHDIN KNN Nº** 

 $\blacksquare$ 

КИМ №

191125

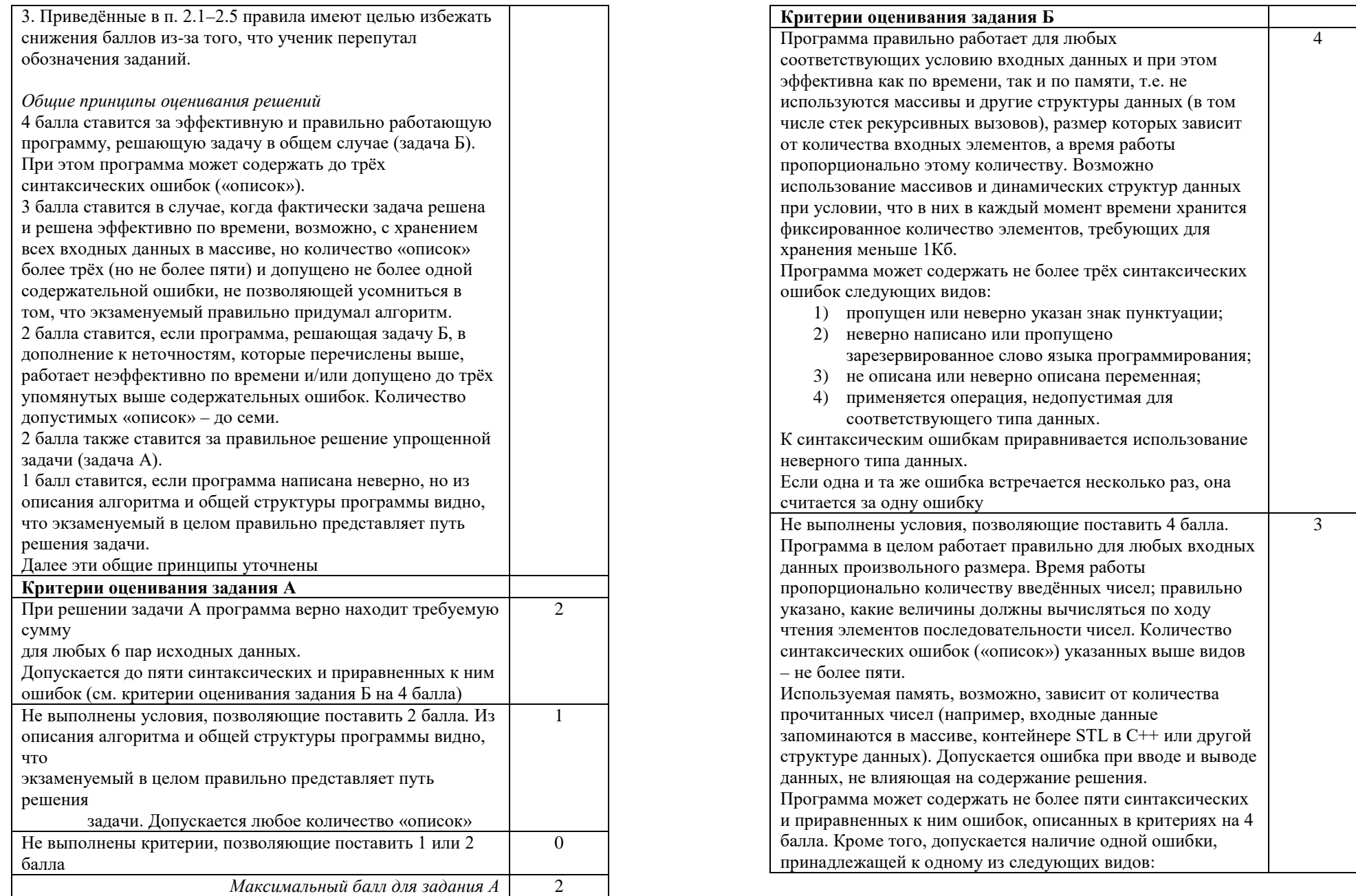

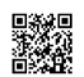

TELEVISION IN ANGELIA TA POPULATION IN ANGELIA TA

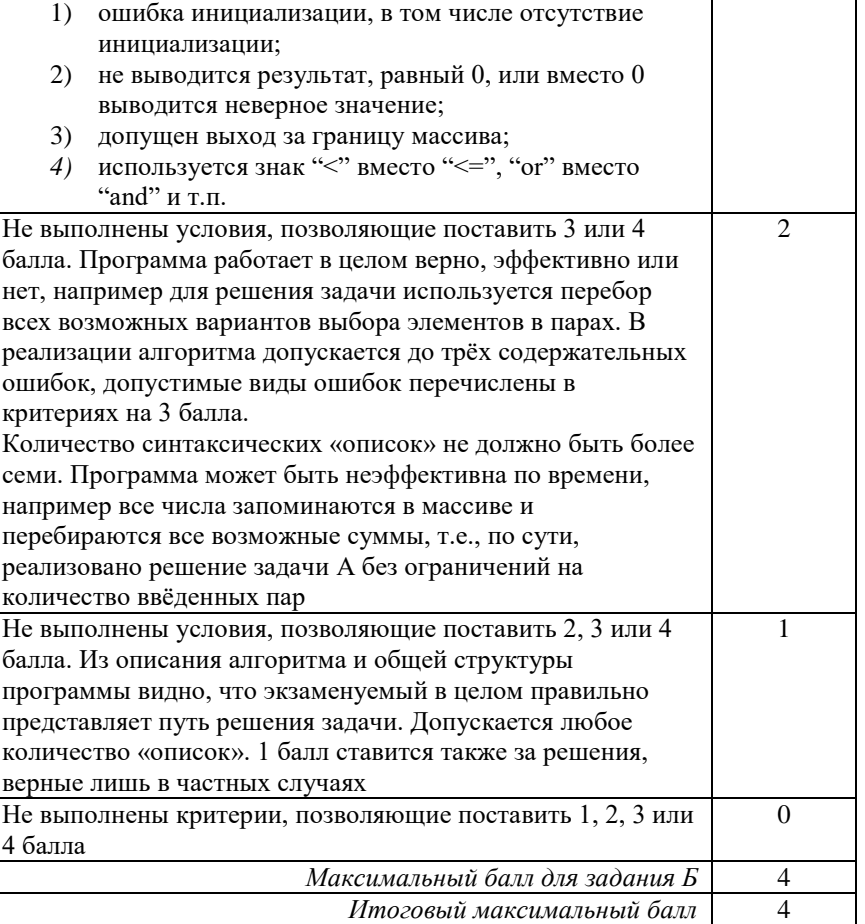

 $\blacksquare$ 

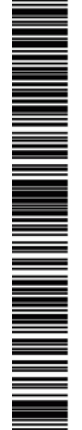